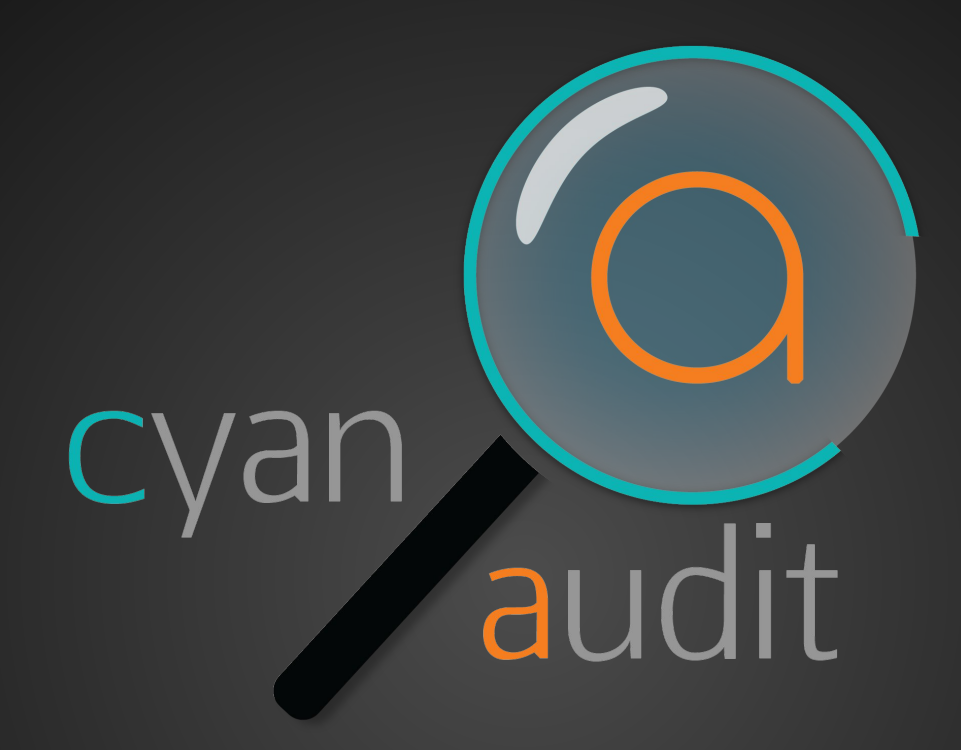

### In-Database DML Logging Extension Moshe Jacobson pgxn.org/dist/cyanaudit

#### **With Cyan Audit You Can:**

- Log all DML activity column-by-column.
- Search logs using a simple view.
- Choose what to log using easy config table.
- Link each operation to an application user.
- Give operation a human-readable label.

#### **With Cyan Audit You Can (cont'd):**

- Back up & restore logs with supplied scripts.
- Rotate & delete logs with supplied cronjob.
- Keep years of logs on separate tablespace.
- Effectively "undo" any recorded transaction.
- Save time with easy setup and maintenance.

## **Cyan Audit:**

- is written in SQL and PL/pgSQL
- **•** is Trigger-based (synchronous).
- supports PostgreSQL 9.3 and newer.
- has been production tested for >4 years.
- needs to be added on Amazon RDS!

# **I'd Love Your Feedback!**

Moshe Jacobson [moshe@neadwerx.com](mailto:moshe@neadwerx.com) Download: <http://pgxn.org/dist/cyanaudit>

Thanks to Nead Werx, my employer, for sponsoring the development of Cyan Audit.

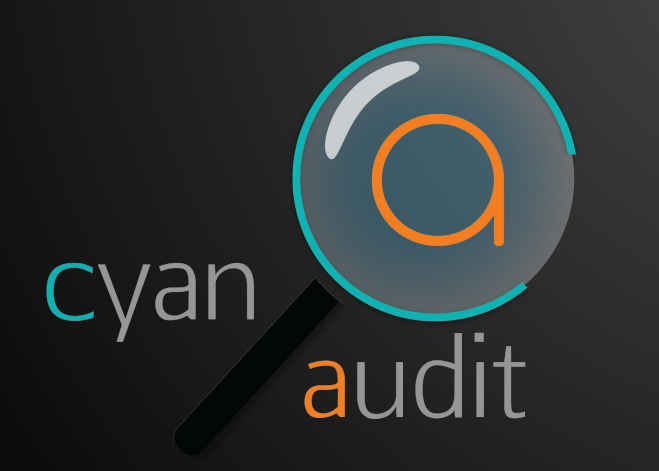

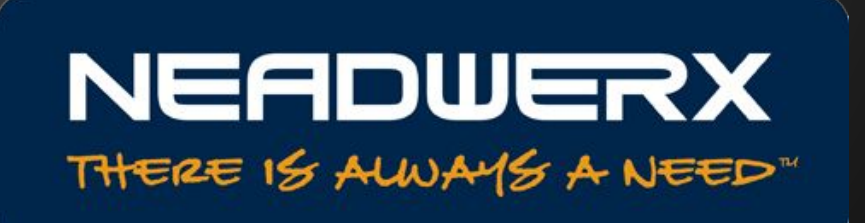